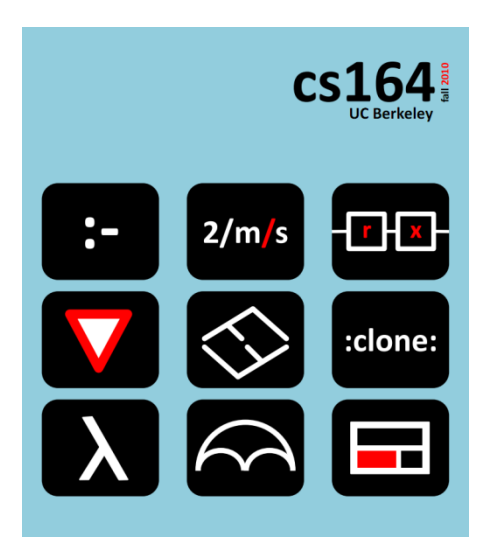

# **Lecture 3**

# **Building on the core language**

**Scopes, bindings, syntactic sugar and famous train wrecks**

**Ras Bodik**  Shaon Barman Thibaud Hottelier

#### *Hack Your Language!*

*CS164*: Introduction to Programming Languages and Compilers, Spring 2012 UC Berkeley

In HW1, most of you wrote your first web mash-up.

#### *Congratulations!!!*

Lessons from HW1:

- modern programs use multiple languages: HTML, CSS, JS, regex, d3
- can accomplish a lot with a few lines of code
- but languages and tools not so easy to learn
- in CS164, we'll learn skills to improve tools and languages,
- and learn how to learn languages faster

# Our plan

#### Today's lecture:

- mostly a CS61A refresher, on interpreters and scoping
- get hands-on practice with these concepts in PA1
- PA1 assigned today (due Monday):
	- we'll give you an interpreter with dynamic scoping
	- you extend it with lexical scoping, calls, and little more

#### PA logistics

- work in teams of two or three (solo not allowed)
- team collaboration via Mercurial (emailing files no ok)

#### Next lecture:

- developing program constructs with coroutines
- lazy iterators, regular expressions, etc 3

## Outline

- The architecture of a compiler and interpreter
- Surface syntax, the core language, and desugaring
- Interpreter for arithmetic and units
- Delaying the evaluation: **Compilation**
- Adding functions and local variables
- We want to reuse code: **high-order functions**
- Nested scopes: **dynamic scoping**
- Fixing language for reusability: **static scoping**

The architecture and program representation

#### Basic Interpreter and Compiler Architecture

$$
4 * (2 + input())
$$

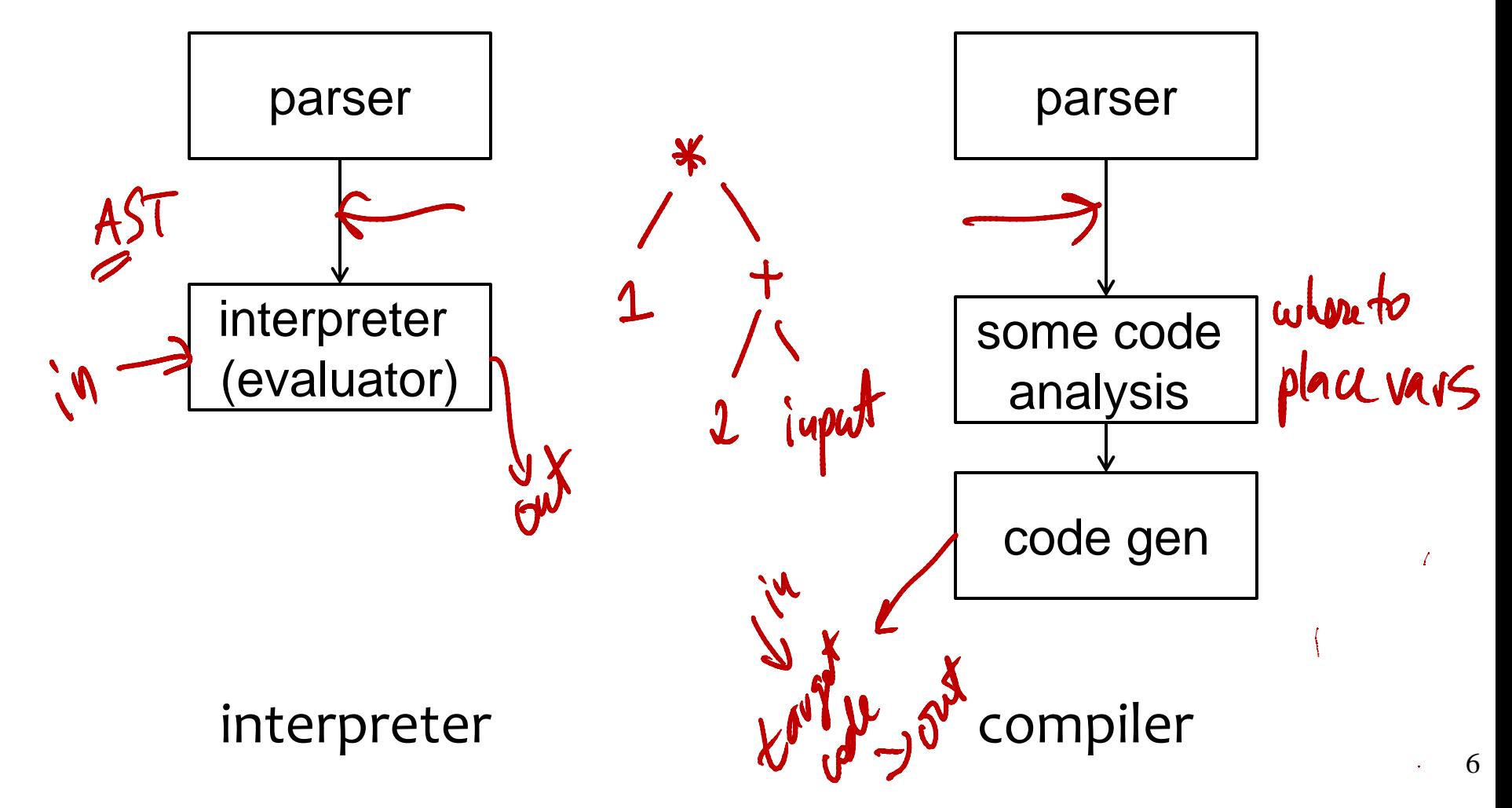

# Basic Interpreter and Compiler Architecture

- why AST representation?
	- encodes order of evaluation
	- allows divide and conquer recursive evaluation
- parser turns flat text into a tree
	- so that programmers need no enter trees
- source language vs target language
	- for interpreters, we usually talk about host languages
- AST is a kind of a program intermediate form (IR).

– an idealized assembly is another. More on this in PA2.

# More typical Interpreter and Compiler

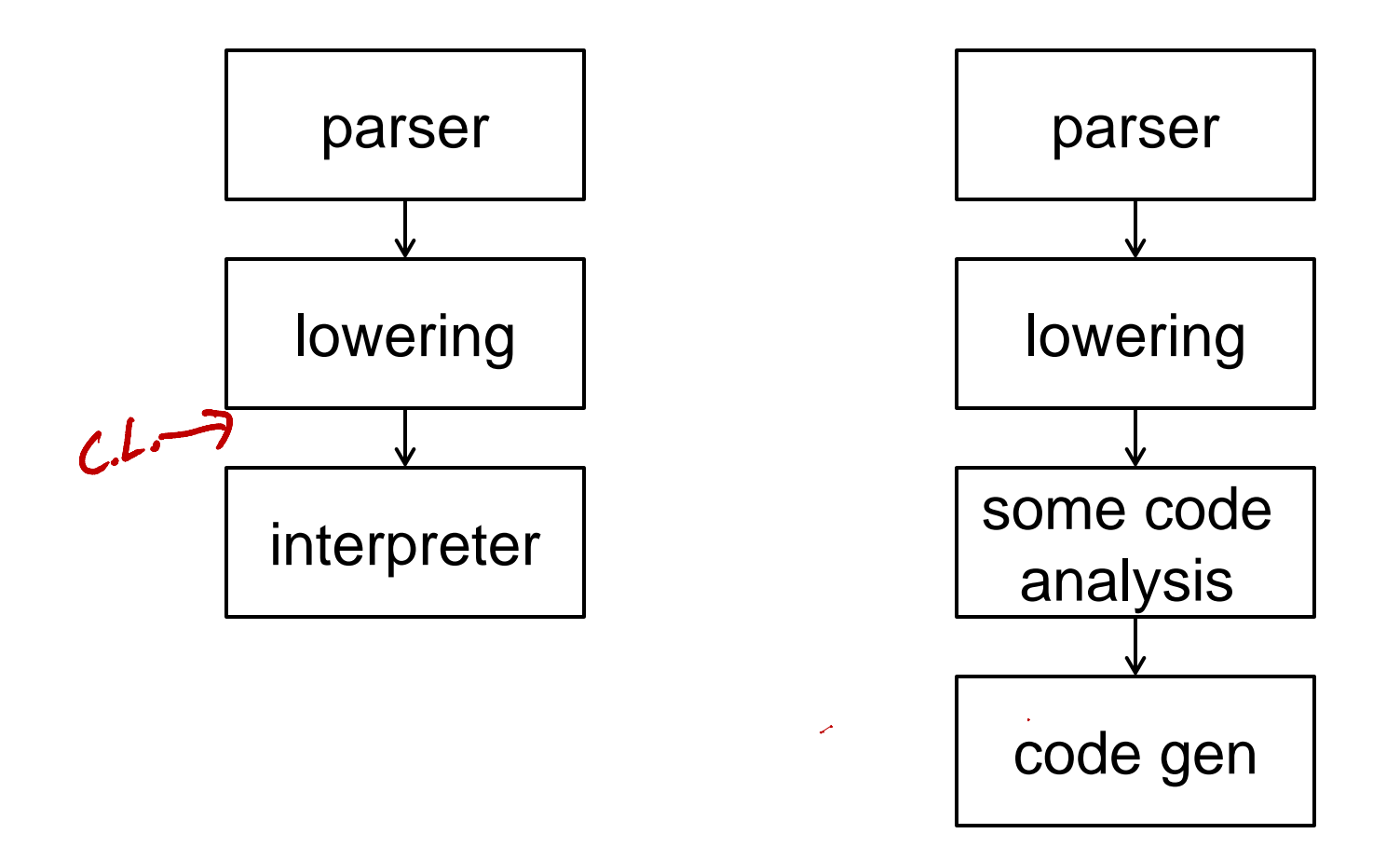

Lowering motivated by desire for simple core lang

# Example of code before and after lowering

Input to google unit calculator half a pint \* 100 Cal

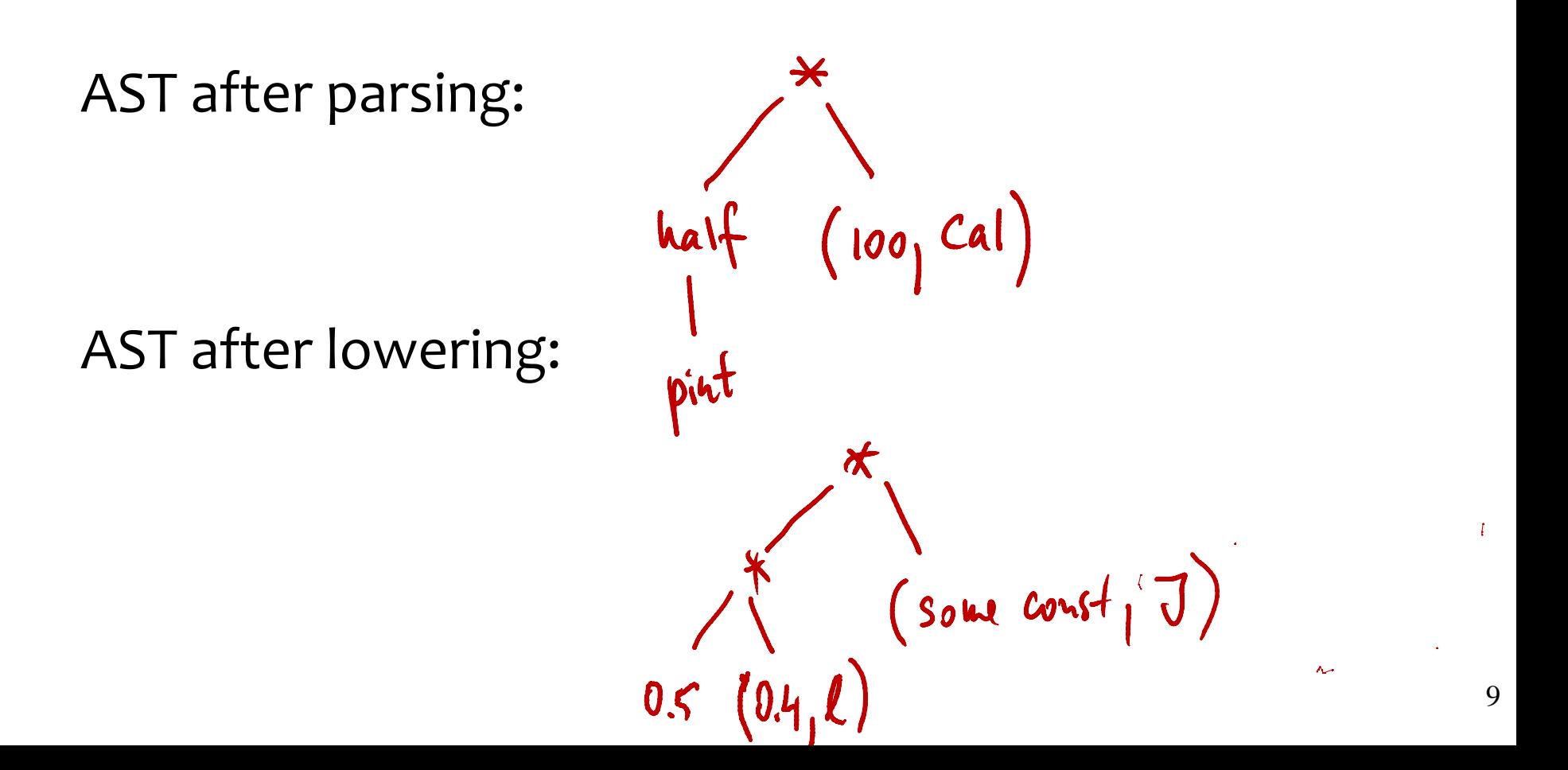

# Advanced Interpreter and Compiler

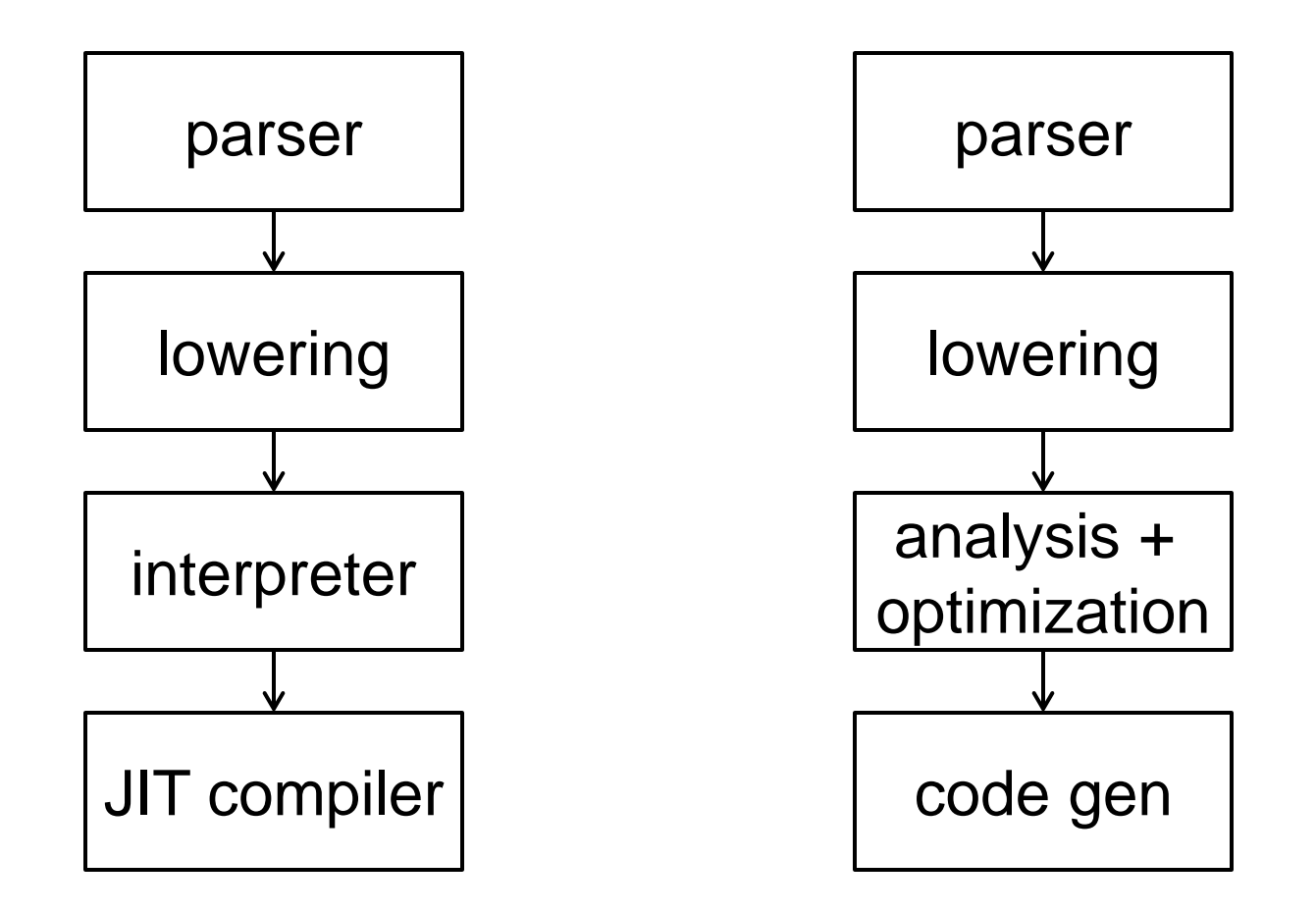

Example systems: V8 JS engine; gcc C compiler

#### Effectively, we have two languages

- surface language
- core language

#### Example:

- for  $(i = 0, n)$  { ... } is surface syntax
- can be desugared to while (…)

# These rewrites are *local*

- expand a node (eg for) without looking at the rest of AST

### First way to lower the AST: tree rewrite

**AST rewriting** (sits between parsing and interpreter)

while  $(E)$  {  $S$  }  $\rightarrow$  parser  $\rightarrow$  AST with *While* node → rewriter → AST w/out *While* node

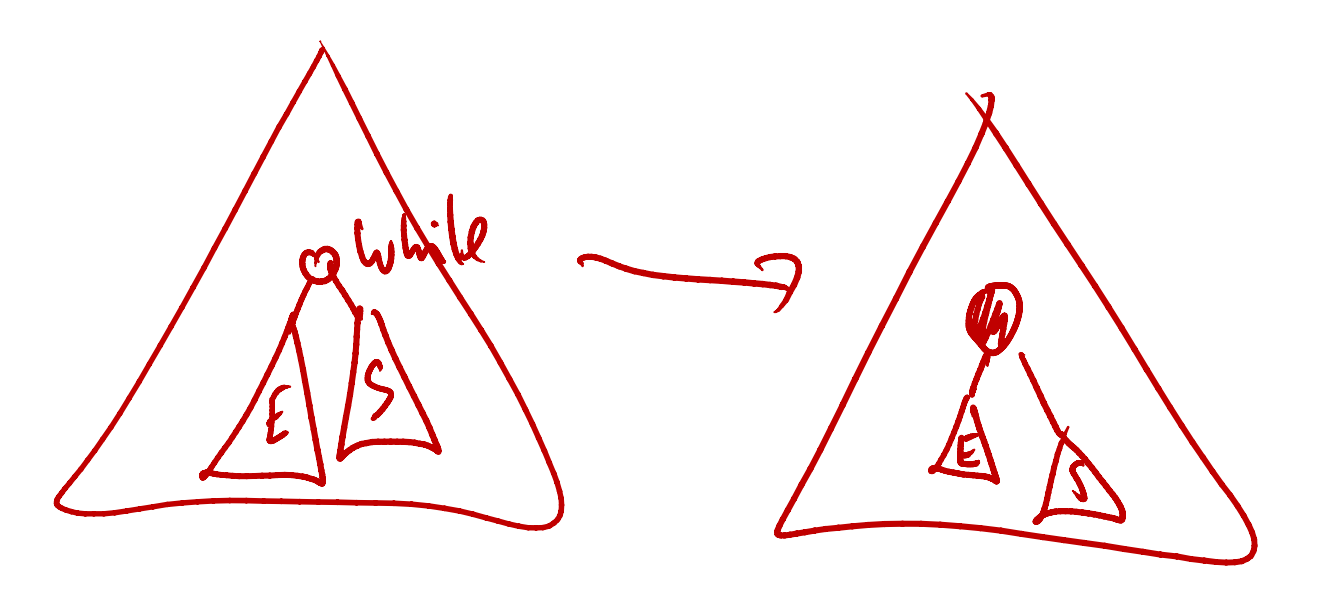

# Second way to desugar: in the parser

during "syntax-directed translation" (more later)

```
while (E) { S } \rightarrow parser \rightarrow AST w/out While node
```

```
S ::= 'while' '(' E ')' '{' S_list '}'
```

```
 %{ return ('exp', ('call', 
                      ('var', 'While'), 
                      [('lambda',[], [('exp',n3.val)]), 
                       ('lambda',[], n6.val)]))
```
%}

# Summary of key concepts

- Interpreter works on ASTs, programmers on text
- Parser turns text into AST
- AST encodes evaluation order
- Want a simple interpreter ==> a small core language
- Clunky core ==> design friendly surface syntax
- Surface syntax expanded (lowered, desugared)
- Desugaring can happen already in the parser
- Lowering means we have 2 langs: surface and core
- Interpreter evaluates the AST, compiler translates it
- Result of compilation is a program in target lang

# Test yourself (what you need to know)

- Design an AST for this code fragment:  $x$ .  $f[i,j]$ .
- Why are parens in  $(x+y)^*z$  not needed in the AST?
- Rewrite a small JS program into AST form.

#### The AST interpreter

First we need to decide what language to interpret

Lets assume expressions over int constants and  $+$  -/ $*$ . We say this concisely with a grammar:

E := n | E+E | E-E | E/E | E\*E

This (recursive) grammar defines structure of AST:

- leaves are integer constants (denoted *n*)
- internal nodes are operators  $(+ / *)$

A recursive interpreter (part 1)

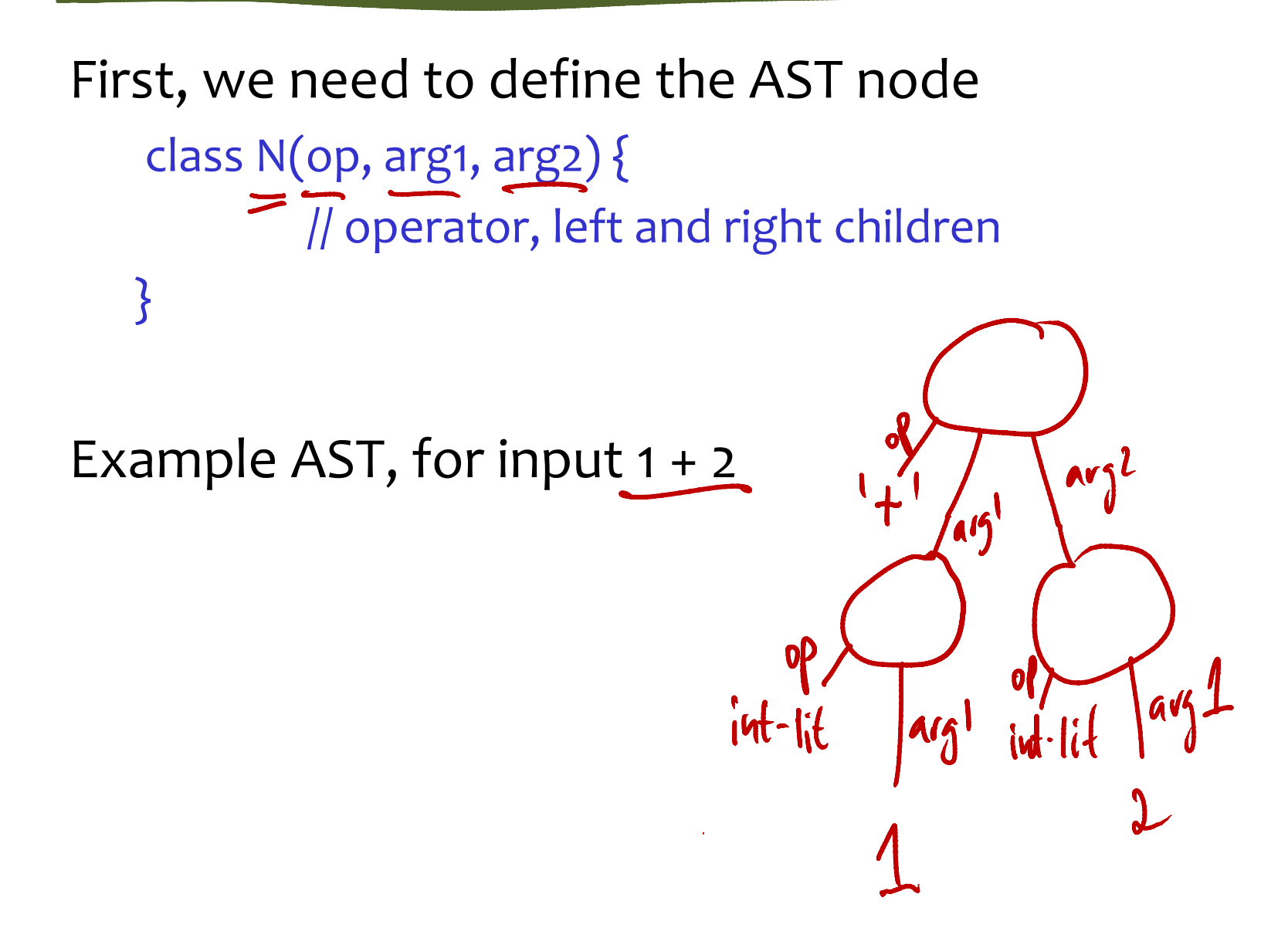

# A recursive interpreter (part 2)

Now we can evaluate the AST:

```
// method eval is in the AST node class N
function eval() \{switch (this.op) {
    case 'int-lit': return this.arg1
    case '+': return this.arg1.eval() + this.arg2.eval();
    case '*': return this.arg1.eval() * this.arg2.eval();
    …
    }<br>}
}<br>}
```
*Intermediate values* = values of sub-expressions

Q: Consider evaluation of (1+(2+(3+4))). Where are 1 and 2 stored while 3+4 is computed?

A: the stack of the recursive interpreter.

Dynamic type checking: performed at evaluation time Static is performed at compile time (before inputs known) Example:  $1 m + 2$  sec is a type error note that we converted  $1 m + 1 ft$  into  $1 m + 0.3 ft$ , so no err

Example: object + string should also raise an error

- some languages may coerce object to string and concat
- or do some other strange type conversion

Sample interpreter code:

case  $\prime$  : var v1 = this.arg1.eval() var v2 = this.arg2.eval()  $U = \bigcup_{i=1}^{n} U_i = \emptyset : \emptyset : \emptyset : \emptyset : \emptyset : \emptyset$ 

### Note: values must be tagged with run-time type or this type info must be obvious from the runtime value

Same as before except values are pairs (value, unit)

```
E := (n, U) | E+E | E-E | E/E | E*E
U := m | ft | s | min | ...
```
Operations now must add/mul values as well as types

see posted code of this unit interpreter

The AST can be "evaluated" in non-standard ways

Example: compute the type of the AST more precisely, compute the type of the value that the AST will evaluate to once we know the values in input vars

This type computation is possible even without knowing the input values, provided the programmer annotated the types of variables

# Summary of key concepts

- AST interpreter recursively evaluates the AST
- Typically, values flow bottom-up
- Intermediate values stored on interpreter's stack
- Interpreter performs dynamic type checking
- Values can also be abstract, eg static types

• Extend google calculator to handle *in* conversion, eg 2 ft / s in yard / minute

# Compilation

# Compiler: an interpreter that produces code

Compilation is a special evaluation of the program (w/out knowing inputs) that produces target code. This target code, when itself evaluated on input values, evaluates the input program.

The challenge is to define a compositional *compile* given the AST E of the form *E1+E2*, we want to

- i) compile E1 into target code T1
- ii) compile E2 into target code T2
- iii) create target code T for E by combining T1 and T2 (ideally without changing T1 and T2).

Must agree on where T1 will leave the values of E1. same contract will hold for target code of all sub-ASTs A simple strategy: push the value to the stack we will call it data stack, called *ds*

The target code *T* for AST *E* composes T1 and T2:

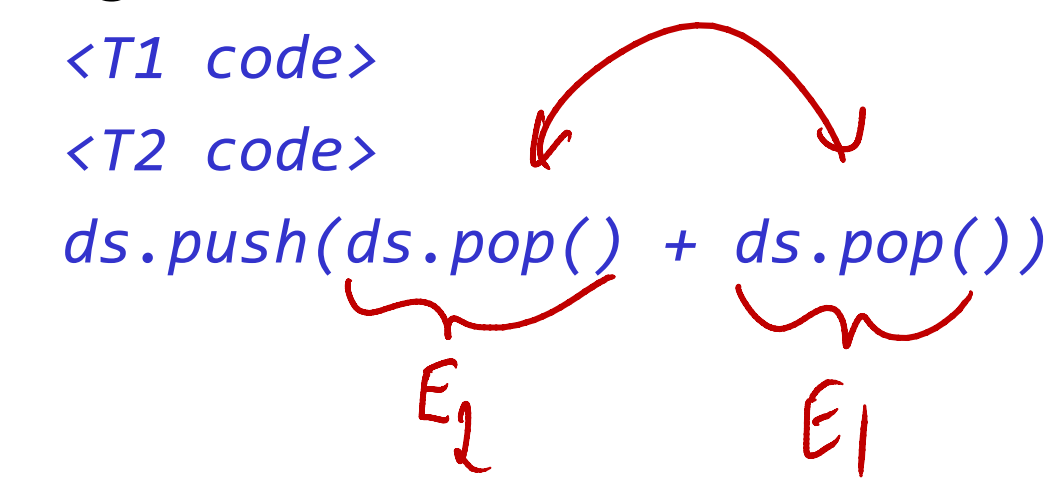

Γ

# $1 + 2$ Sample compiler  $\bigcap$ T) // compile: AST -> String function compile(n) { switch (n.op) { case "int": return "ds.push(" + n.arg1 + ")\n" case  $f' +''$ : return compile(n.arg1) \ + compile(n.arg2) \ + "ds.push( ds.pop() + ds.pop() )\n" ...  $\begin{array}{ll}\n\text{ds.} \text{push}(1) & & \text{11}\n\\ \n\text{ds.} \text{push}(2) & & \text{12}\n\\ \n\text{ds.} \text{push}(1) & & \text{12}\n\\ \n\text{ds.} \text{push}(1) & & \text{12}\n\end{array}$ } }

# Summary of key concepts

- Compiler: a non-standard interpreter that evaluates the input AST into a target code
- Target code, when run, evaluates the input AST
- Compilation defers evaluation; strips some interpreter overhead; and translates program from source language to target language
- Target code may keep live values in a data stack. This is slow. We'll use "registers" in PA2
- Target code itself can do non-standard evaluation of the input AST, eg draw a picture of this AST

#### Test yourself

• Write an AST pass that emits d3 code that draws the original AST

### Adding functions and local variables

Functions will have parameters and local variables

Our core language:

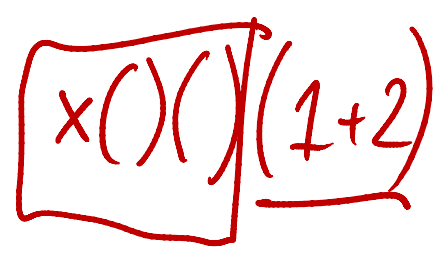

 $E := n | E + E | E - E | E / E | E^*E$ | function(id\*)  $\{E\}$  // the (anonym) function value  $\mathbb{E}(E^*)$   $\mathcal{A}$   $\mathbb{E}(E^*)$   $\mathcal{A}$   $\mathbb{E}(E^*)$   $\mathcal{A}$   $\mathbb{E}(E^*)$   $\mathcal{A}$   $\mathbb{E}(E^*)$   $\mathcal{A}$   $\mathbb{E}(E^*)$   $\mathcal{A}$   $\mathbb{E}(E^*)$   $\mathcal{A}$   $\mathbb{E}(E^*)$   $\mathcal{A}$   $\mathbb{E}(E^*)$   $\mathcal{A}$   $\mathbb{E}(E^*)$   $\mathcal{A}$   $\mathbb{E}(E^*)$  $\parallel$  id  $\rightarrow$   $\rightarrow$   $\parallel$   $\parallel$  an identifier (var name)  $\left| \det id \right| = \text{E in}$   $\left| \frac{E}{2} \right|$  // let binding (var declaration)

### Now we desugar a JS-like surface language

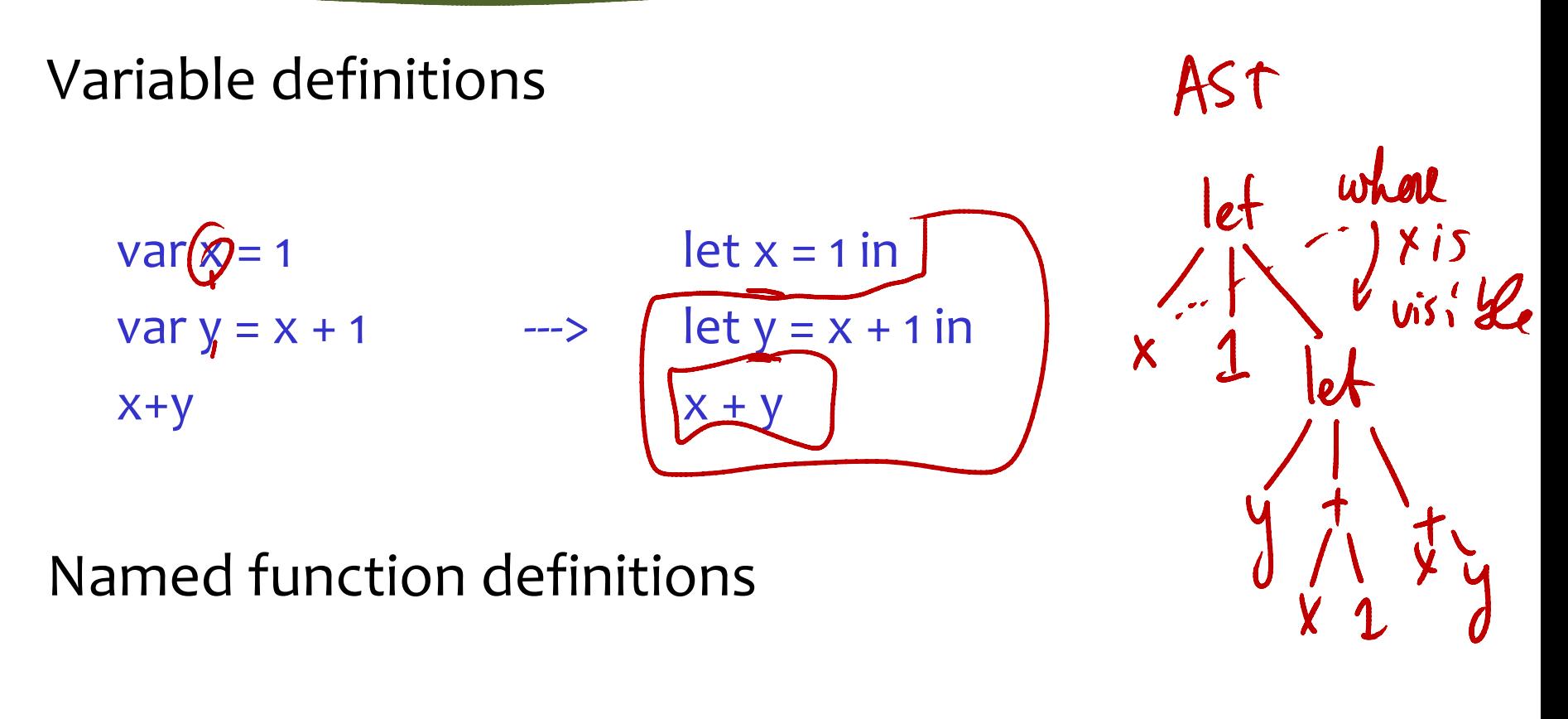

function  $f(x)$  { body } ---> var f = function(x) { body }

Environment: maps symbols (var names) to values

- think of it as a list of (symbol, value) pairs
- env is passed to interpreter so that it can look up values
- env.lookup(sym) finds returns value of first sym in env

```
function eval(n, env) { 
       switch (n.op) {
       case "int": return n.arg1
       case "id": return env.lookup(n.arg1)
       case "+": return eval(n.arg1, env) + eval(n.arg2, env)
       case "function": // function (ID:arg1) { B:arg2 }
                           return new FunctionObj(ID, B)
```
…
```
function eval(n, env) { 
        switch (n.op) {
        ...
        case "let": var init_v = eval(n.argv, env)van new env = prepend(env, (n.\arg1, \text{init }v))
                        return eval(n.arg3, new_env)
              call
        case "apply": var fun = eval(n.argv, env)var arg = eval(n.argv, env)var new_env = prepend(env, (\Gamma^{\text{UL}})return eval(fun.body, new env)
}}
```
 $\sqrt{ }$ 

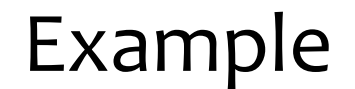

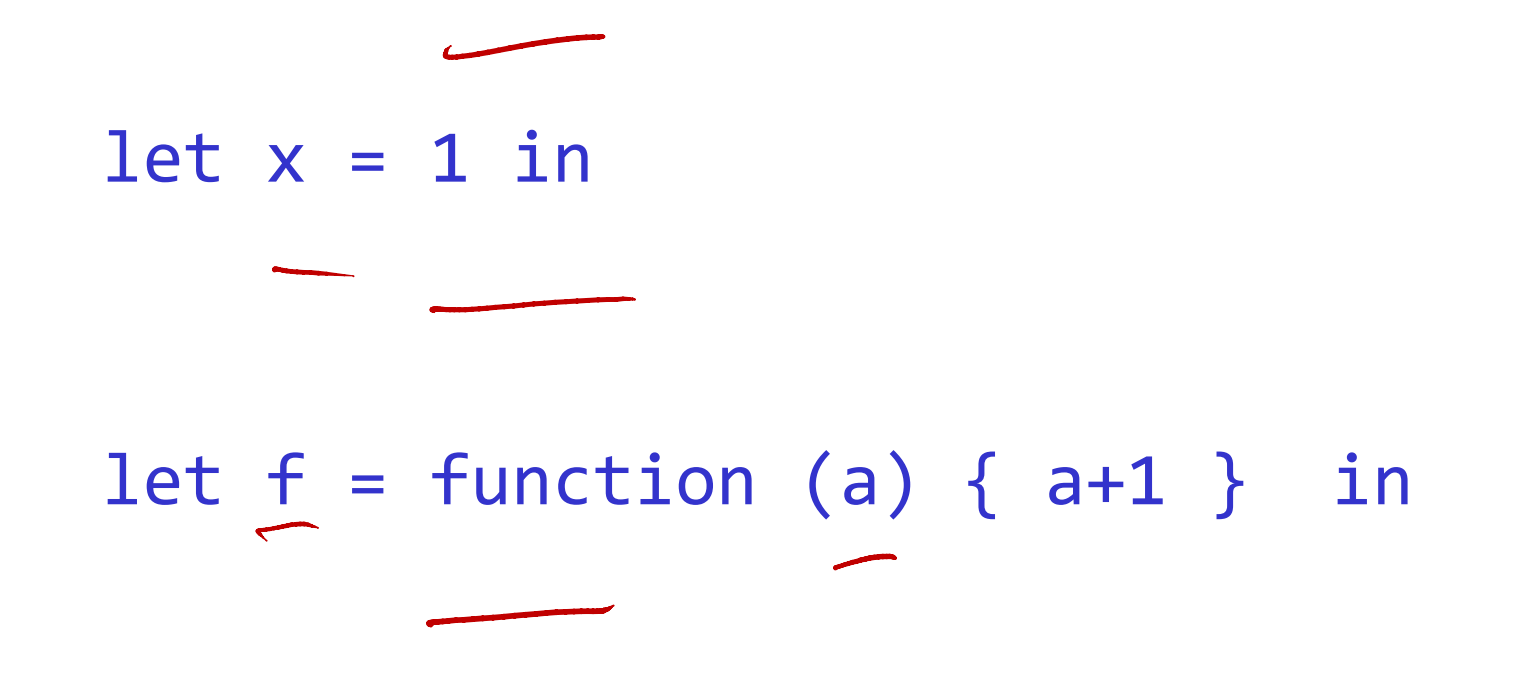

 $f(x+1)$ 

38

# Summary of key concepts (1)

- environment: maps symbols to values
- ... can be thought of as (ordered) list of pairs
- … *can* be implemented as stack of frames, as in C
- Locals and parameters are stored in a frame
- Frames are pushed onto the call stack at call time
- ... popped when the function returns
- ... also pushed when entering body of let (a block scope in C)

# Summary of key concepts (2)

- Passing by value: evaluate args, then apply function
- Function is an "ordinary" value bound to a symbol
- Such value can be "passed round", they are firstclass values
- It can also be passed around (more on this later)

## Test yourself

- In C, returning the address of a local from a function may lead to what bugs problems?
- In our current core language, what constructs are not first-class value? A: symbols (names of vars). We don't have a way to say "let  $x = name(y)$ ".

## Implementing If and While via desugaring

#### They change the flow of the program

- if (E) S else S
- while (E) S
- while (E<sub>1</sub>) S finally E $_{\rm_2}$  // E $_{\rm_2}$  executes even when we break

#### There are many more control structures

- exceptions
- coroutines
- continuations
- event handlers

Meaning of ite( $E_1$ ,  $E_2$ ,  $E_3$ )

evaluate all three expressions, denote their values v1, v2, v3 if  $v_1 =$  true then evaluate to  $v_2$ , else evaluate to v3

Why is this factorial program incorrect?

```
def fact(n) { 
  ite(n<1, 1, n*fact(n-1))}
```
Can we implement ifelse with just functions?

```
def fact(n) {
 def true branch() \{ 1 \}def false branch() { n * fact(n-1) }
 ifelse (n<2, true branch, false branch)
}
```

```
def ifelse (e, th, el) {
x = ite(e, th, el)x()} 45
```
# def fact(n) { if (n<2, function() { 1 } , function() {  $n*fact(n-1)$  } ) }

### How to define if on top of if-else?

# def if(e,th) {  $cond(e, th, \frac{lambda() \{\})})$ }

Can we develop **while** using first-class functions?

Let's desugar While  $(E)$  {  $E$  } to functions

```
var count = 5var fact = 1While (count > 0) { 
 count = count - 1fact := fact * count
}
```
#### While

```
var count = 5var fact = 1while( lambda() \{ count > 0 \},
         lambda() { 
                count = count - 1<br>
fact := fact * count }<br>
() {<br>
(y)
                fact := fact * count }
)
while (e, body) {
    x = e() if (x, body)
     if (x, while(e, body))
}
```
## If, while

### Desugaring while to while(lambda()  $\{x < 10\}$ , lambda() { loopBody })

#### may seem ugly, but jQuery, etc, pass functions, too \$(".-123").hover( function(){ \$(".-123").css("color", "red"); }, function(){ \$(".-123").css("color", "black"); } );

Control structures not part of the core language Made visually acceptable by special syntax for *blocks* which are (almost) like anonymous functions

#### Smalltalk:

| count factorial | count  $:= 5.$  $factorial := 1.$ // pass two blocks to function whileTrue [ count > 0 ] whileTrue:  $[$  factorial := factorial  $*$  (count := count - 1)  $]$ 

Transcript show: factorial

## Almost the same in Ruby

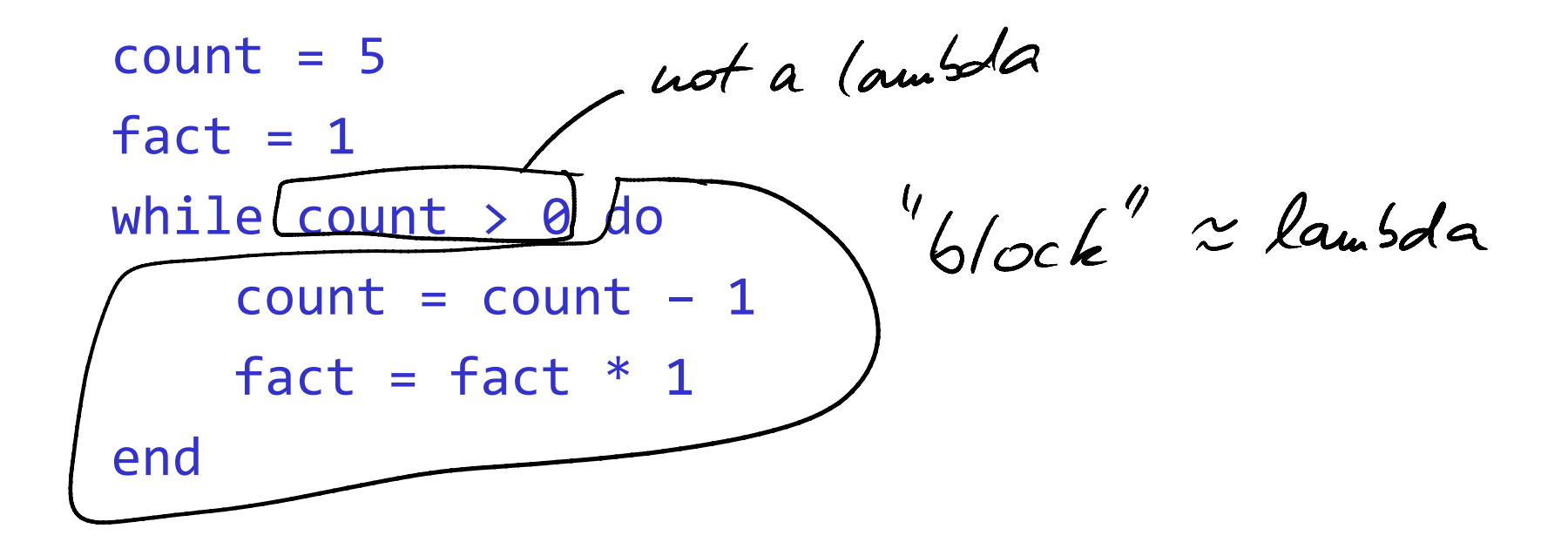

For efficiency, the conditional is not a lambda. But the body remains a block, as in Smalltalk.

If this is still strange, observe that calls are just goto's.

*Lambda: The Ultimate GOTO*, Guy Lewis Steele, Jr.

Abstract:

Folklore states that GOTO statements are "cheap", while procedure calls are "expensive". This myth is largely a result of poorly designed language implementations. The historical growth of this myth Both theoretical ideas and an is considered.

We provide a more readable syntax

```
While (E) { S }
```
and desugar this 'surface' construct to

while(lambda() { *E* } , lambda() { *S* })

## Summary of key concepts

- Control construct: decides which part of the program is evaluated next ("where the PC moves").
- If, while and other control constructs can be desugared to the core constructs, namely function definition and function application
- Parts of if/while are wrapped in lambdas so that we can control when to execute them
- It is necessary that the wrapping function can access data not passed via its parameters, ie data from outer scopes

## Test yourself

- Desugar for to while
- Once we have lists in our language, desugar list comprehension to while

#### Code reuse with high-order functions

d3's selection.each(f) is also a high-order function

so are the classical list functions such as map and fold

more on these in later lectures

## Summary of key concepts

- High-order function accepts a function as argument
- Map, fold, etc allow reuse by accepting a work fun
- Passed functions may be also packed in an object
- This allows syntactically pleasing call chaining

## Test yourself

- Write HO functions 1 fold and r fold over lists
- Design and implement call chaining for some common task (TBD)

# Dynamic scoping

#### Now let's put our language to a test

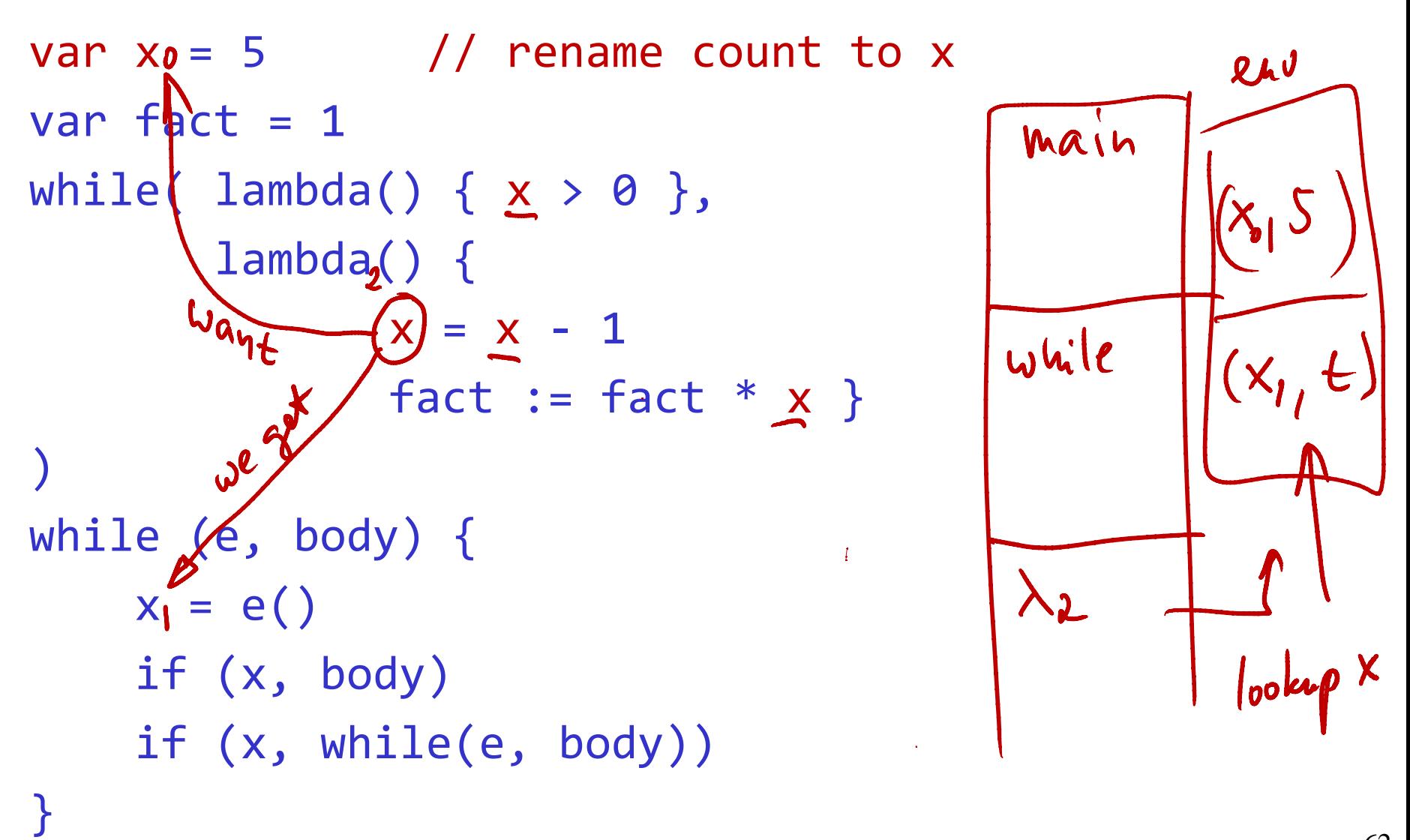

The nesting of scopes (and thus symbols are looked up) is determined by the call stack.

It's called dynamic because the nesting is determined by how functions call each other at run-time. that is, it is input dependent

we want scoping that is more predictable, that is known when program is written

that is, one that depends on the structure of the program

## Summary of key concepts

- Our model of environment, which grows with new symbols at each call and let-in, gives rise to dynamic scoping.
- Dynamic scoping = lookup variables following the calls stack.
- Problem: implementations (eg of while) that should be invisible to work functions may interfere
- That is, dynamic scoping is non-modular

## Test yourself

- Find a language with dynamic scoping
- Study its tutorial and learn what dynamic scoping is useful for
- Efficiency of name lookup in dynamic scoping: can you think of a constant-time algorithm for finding variable x in the environment?

### Static (aka lexical) Scoping, Closures

Same as in dynamic scoping:

```
function eval(n, env) { 
       switch (n.op) {
       case "int": return n.arg1
       case "id": return env.lookup(n.arg1)
       case "+": return eval(n.arg1, env) + eval(n.arg2, env)
       case "let": // same
```
}}

…

```
function eval(n, env) { 
       switch (n.op) {
       ...
       case "function": // function (ID:arg1) { B:arg2 }
                      var f = new Function(ID, B) return (f, env) // closure (fun + its env)
       case "apply": var fun = eval(n.argv1, env)var arg = eval(n.argv, env)var new_env = prepend((fun.par, arg), fun.env)return eval(fun.body, new env)
}}
```
### *Closure*: a pair (function, environment) this is our final representation of "function value"

function:

- it's first-class function, ie a value, ie we can pass it around
- representation keeps know the code of body & params
- may have free variables, these are bound using the env

environment:

– it's the environment from when the function was created

From the Lua book

names = { "Peter", "Paul", "Mary" }  $grades = { Mary: 10, Paul: 7, Paul: 8 }$ sort(names, function(n1,n2) {  $grades[n1] > grades[n2]$ }

Sorts the list names based on grades. grades not passed to sort via parameters but via closure

```
c = derivative(sin, 0.001)print(cos(10), c(10))
    --> -0.83907, -0.83907
```

```
def derivative(f,delta)
     function(x) {
        (f(x+delta) - f(x))/delta }
}
```
## Summary of key concepts

- Idea: allow nested functions + allow access only to nonlocals in *parent* (ie statically outer) functions
- The environment: frames on the parent chain
- Name resolution for x: first x from on parent chain
- Solves modularity problems of dynamic scoping
- Functions are now represented as closures, a pair of (function code, function environment)
- Frames created for a function's locals survive after the function returns
- This allows creating data on the heap, accessed via functions (eg our counting closure)
# Test yourself

### Fun Facts

## *The curse of hasty decisions*

# A language design decision: introducing a var

Choice 1: explicit introduction (Algol, …, JavaScript) def  $f(x)$  { *# Define 'a'. This is binding instance of a.* var  $a = x+1$ return a\*a }

#### Choice 2: implicit introduction (BASIC, …, Python) def  $f(x)$  { a = x+1 *# the assignment* a=… *effectively*  return a\*a *# inserts definition* var a *into f's scope* }

## Rewrite this code from JS to Python 2.7

```
function getCounter() {
   var a = 0 function counter() {
       a = a + 1 return a
    }
    return counter // returns a counting closure
}
var c1 = getCounter()var c2 = getCounter()console.log(c2()) --> 1
console.log(c2()) --> 2
console.log(c1()) --> 1
```
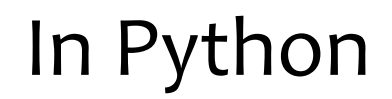

An incorrect attempt in Python:

```
def getCounter():
    a = 1 def counter():
        a = a + 1 <-- Error: local variable 'a'
         return a referenced before assignment
     return bar
c = getCounter()
print(c())
print(c())
```
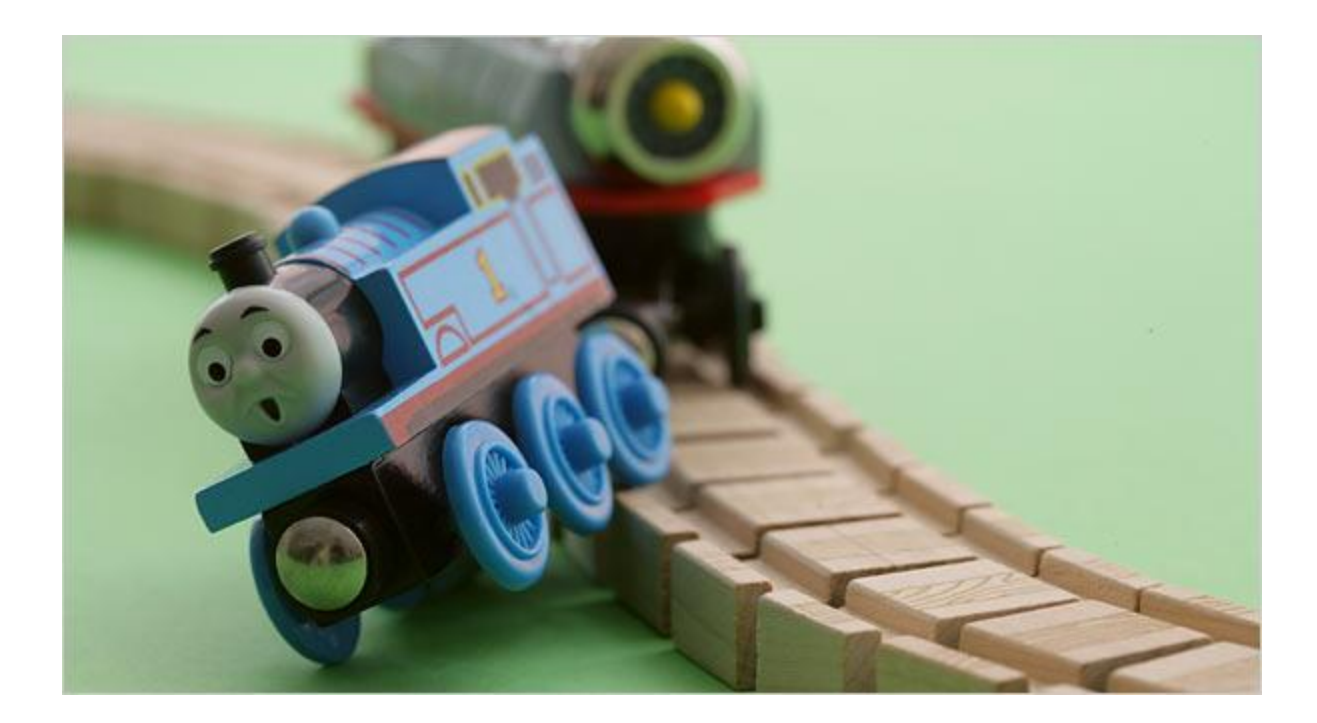

```
def foo():
    a = 1 def bar():
        a = a + 1 return a
     return bar
```
**Python rule:** "If a name binding operation occurs anywhere within a code block, all uses of the name within the block are treated as references to the current block['s binding]."

## Fix in Python 3, a new version of language

```
def foo():
    a = 1 def bar():
         nonlocal a
        a = a + 1 return a
     return bar
f = foo()
```
It works but it's still a mess: where do we bind a? in two places, rather than one (a=1 and nonlocal a)

## Summary of key concepts

- Decision on how to introduce a symbol seems innocuous but has ramifications
- Often simplifications like implicit binding work when the language is simple, eg has no nested functions
- But once the language grows, surprising interactions between language features (implicit binding and nested functions) may happen

# Test yourself

# Summary of lecture

- Functions and variables suffice to build a big language
- Desugaring bridges what's convenient to the programmer with what's convenient to the interpreter/compiler

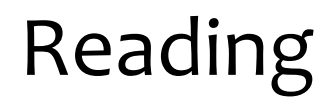

#### Required:

#### none

#### Recommended:

none

#### Fun:

lambda the ultimate GOTO

Review:

lexical scoping, environments, and frames: [Ch](http://mitpress.mit.edu/sicp/full-text/book/book-Z-H-21.html) [3.2 i](http://mitpress.mit.edu/sicp/full-text/book/book-Z-H-21.html)n CS61A